## $\pm$ Fulfiller

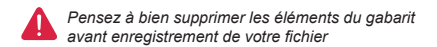

## **Doudoune personnalisée**

(dimension attendue de votre visuel **9 x 9 cm**)

Couture du Matelassage

**Consignes :**

- Fichier à fournir en CMJN, pas de RVB.
- Pensez à vectoriser les polices

## **COEUR**